Investitionsrechnung

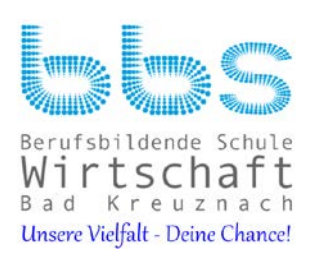

# **BBS Wirtschaft Bad Kreuznach Berufliches Gymnasium Wirtschaft**

# **Betriebswirtschaftslehre/Rechnungswesen**

**Jahrgangstufen 13/1 und 13/2**

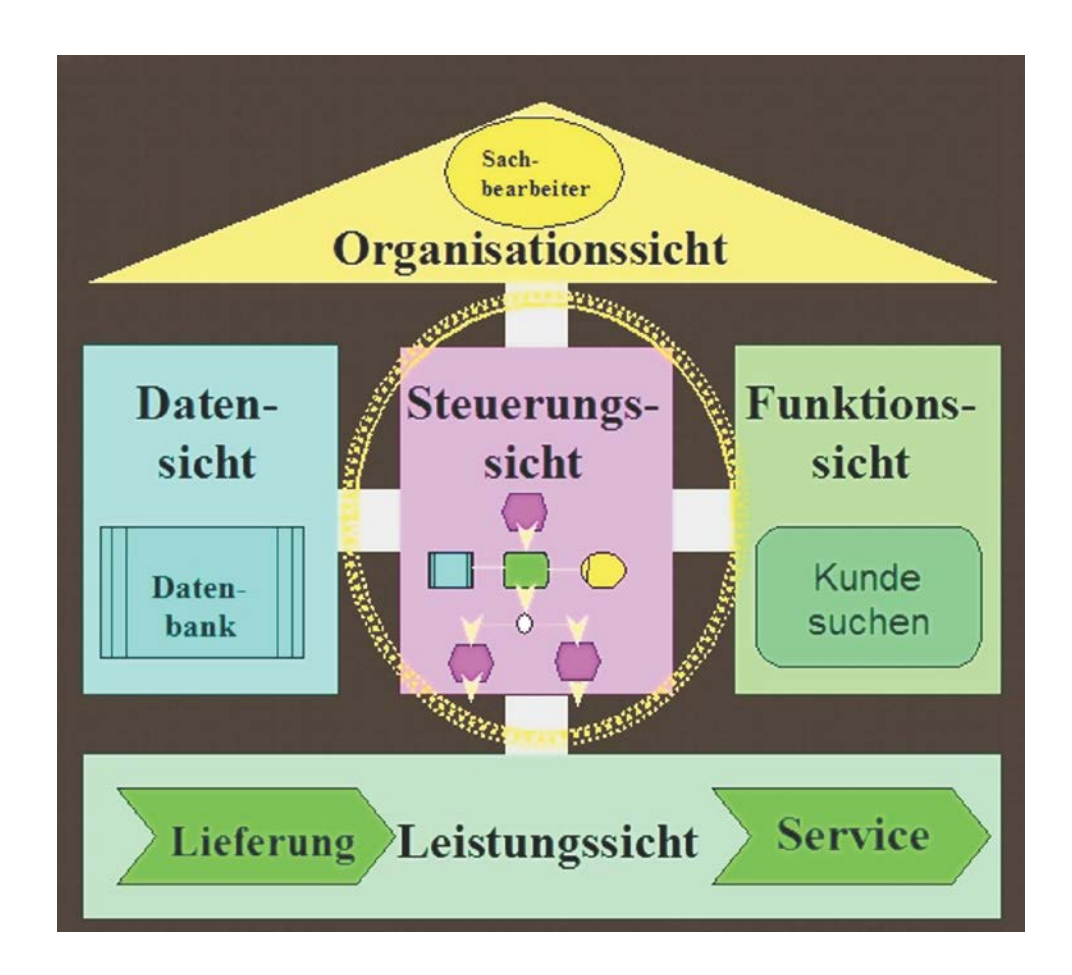

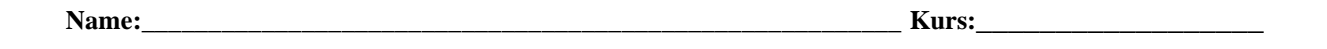

1

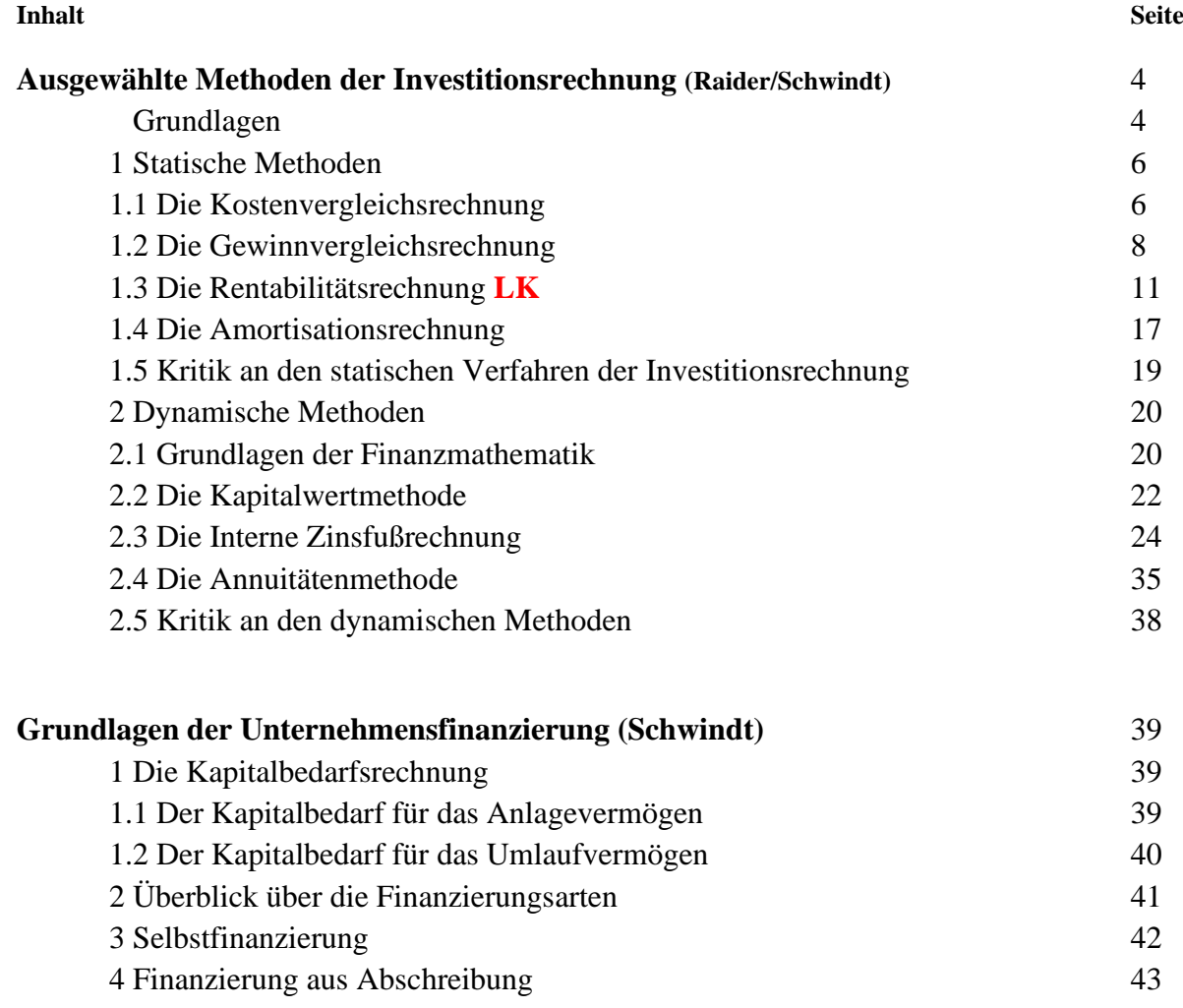

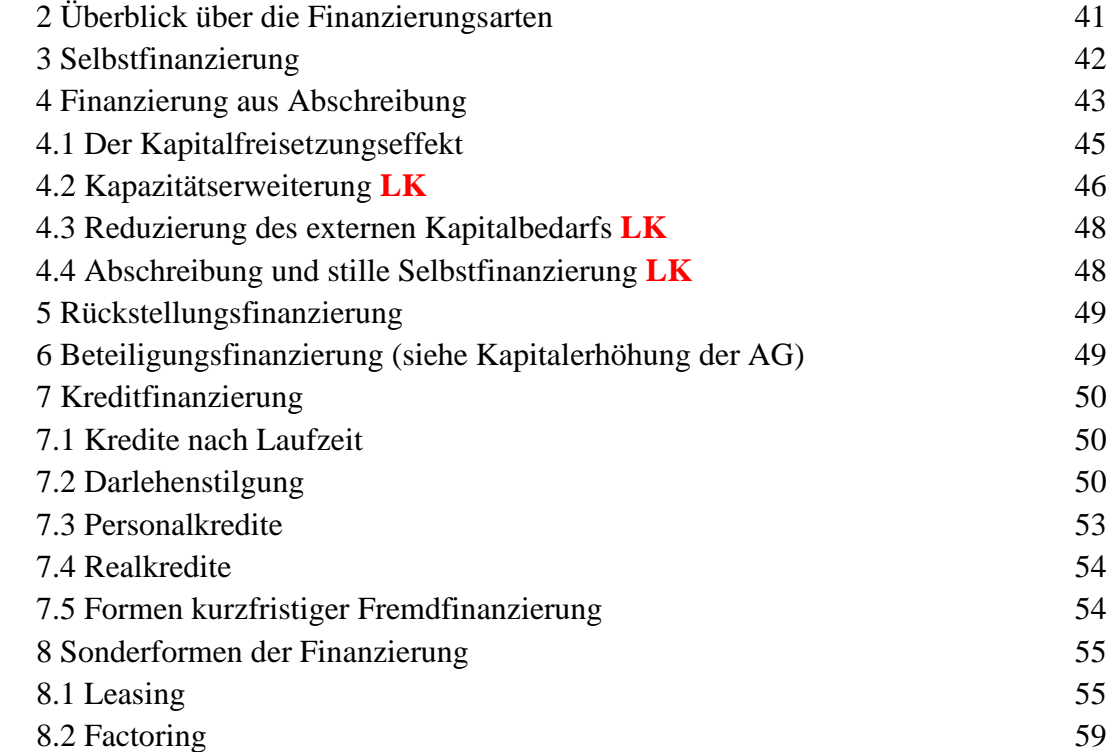

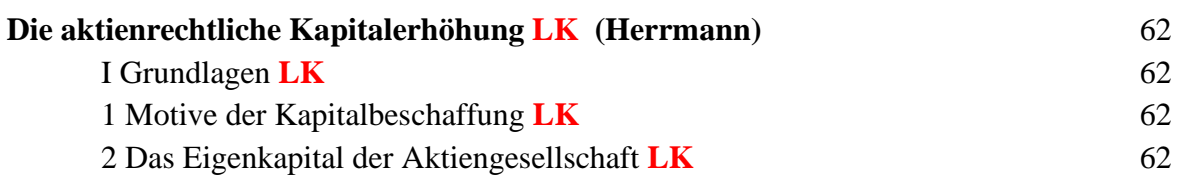

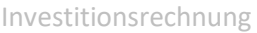

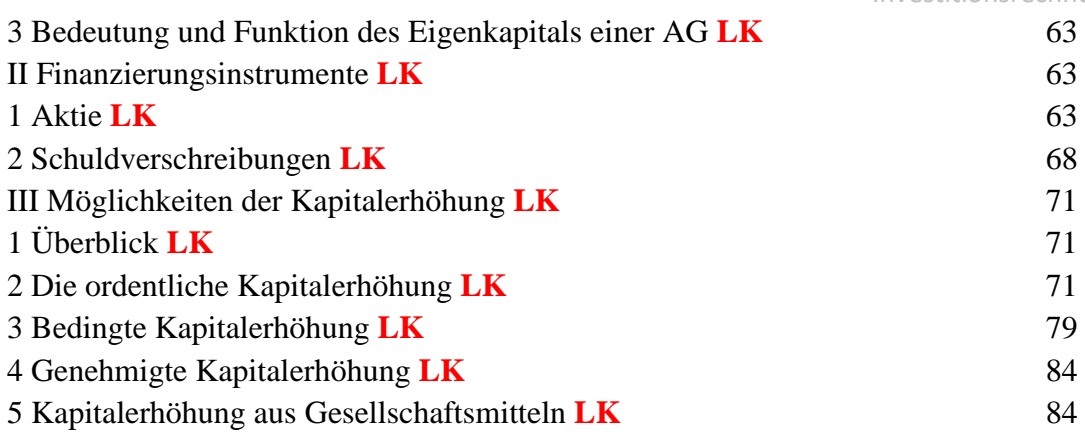

# **Aufgaben zur Kapitalerhöhung der Aktiengesellschaft (Schwindt)** 88 1 Kursberechnung 88 2 Ordentliche Kapitalerhöhung 89 3 Bedingte Kapitalerhöhung **LK** 102 4 Genehmigtes Kapital 110 5 Kapitalerhöhung aus Gesellschaftsmitteln 110

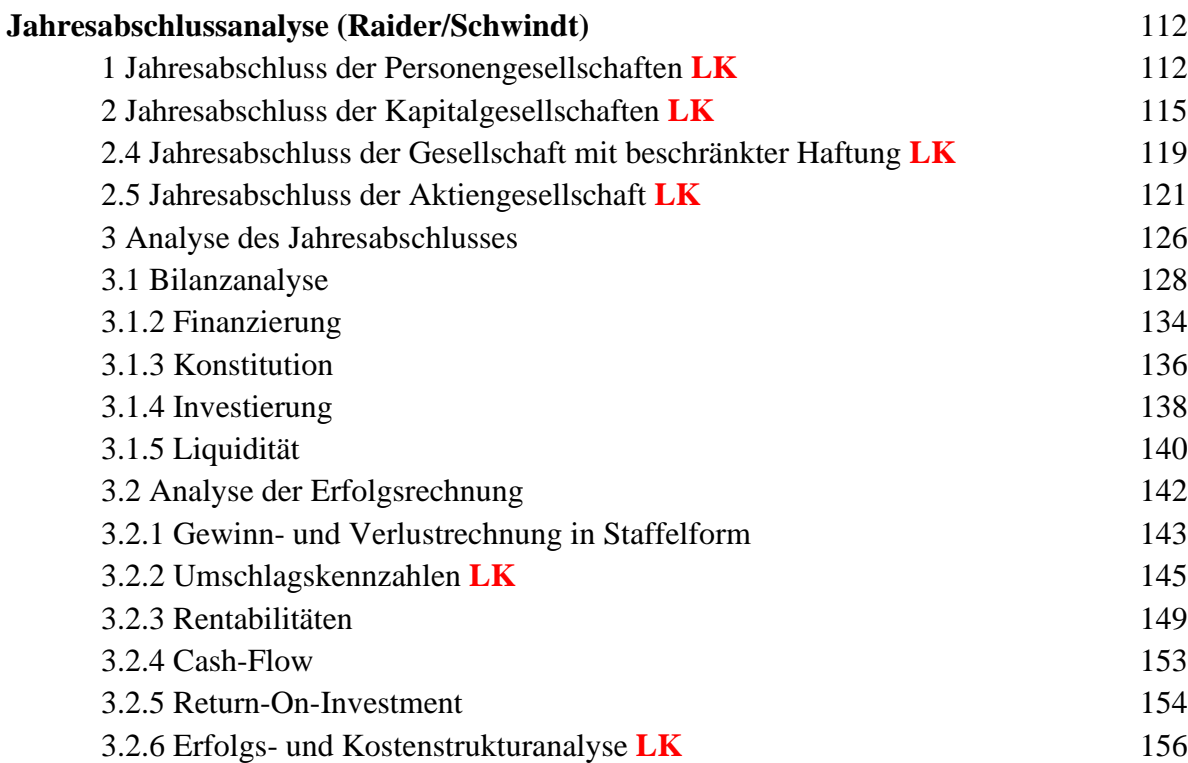

**Hinweis:** Lerninhalte, die im Grundkurs BWL/RW nicht behandelt werden, sind durch das Kürzel **LK** gekennzeichnet. Außerdem werden Inhalte, die nur im Leistungskurs behandelt werden, auf den entsprechenden Seiten mit einem

roten Punktsymbol gekennzeichnet. In einzelnen Kapiteln kann im Grund- und Leistungskurs auf die Behandlung von Teilbereichen verzichtet werden.

# **Grundlagen der Investitionsrechnung**

# **Abgrenzung der Begriffe Investition und Finanzierung**

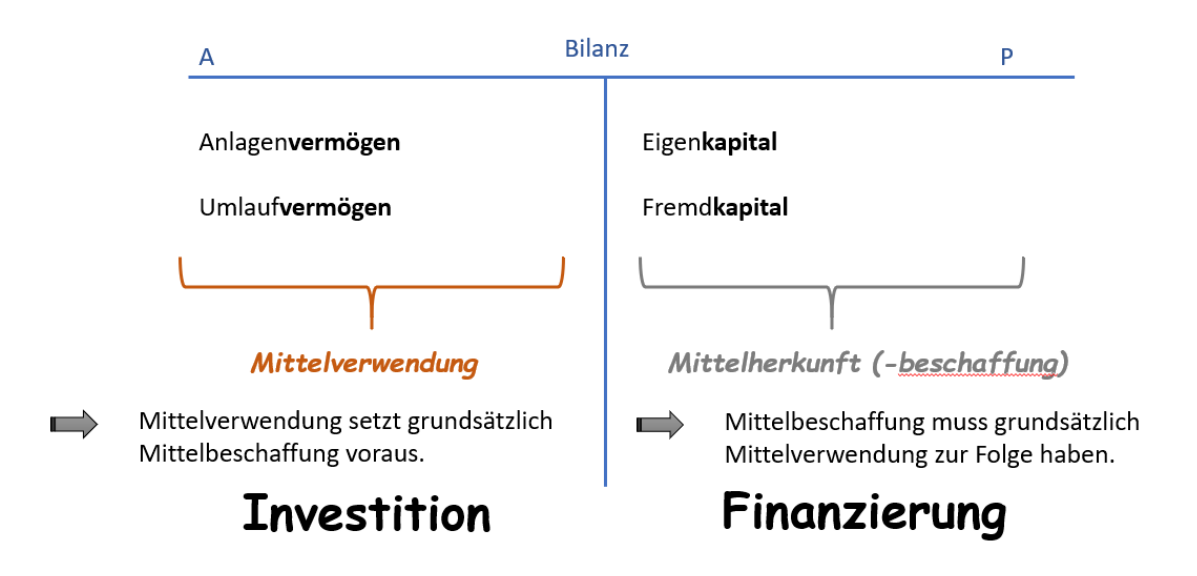

Kapitals, um unternehmerische Vorhaben realisieren zu können.

**Investition** ist die Verwendung der Geldmittel zur Anschaffung von Produktionsmitteln.

# **Die Vorgehensweise der Investitionsrechnung**

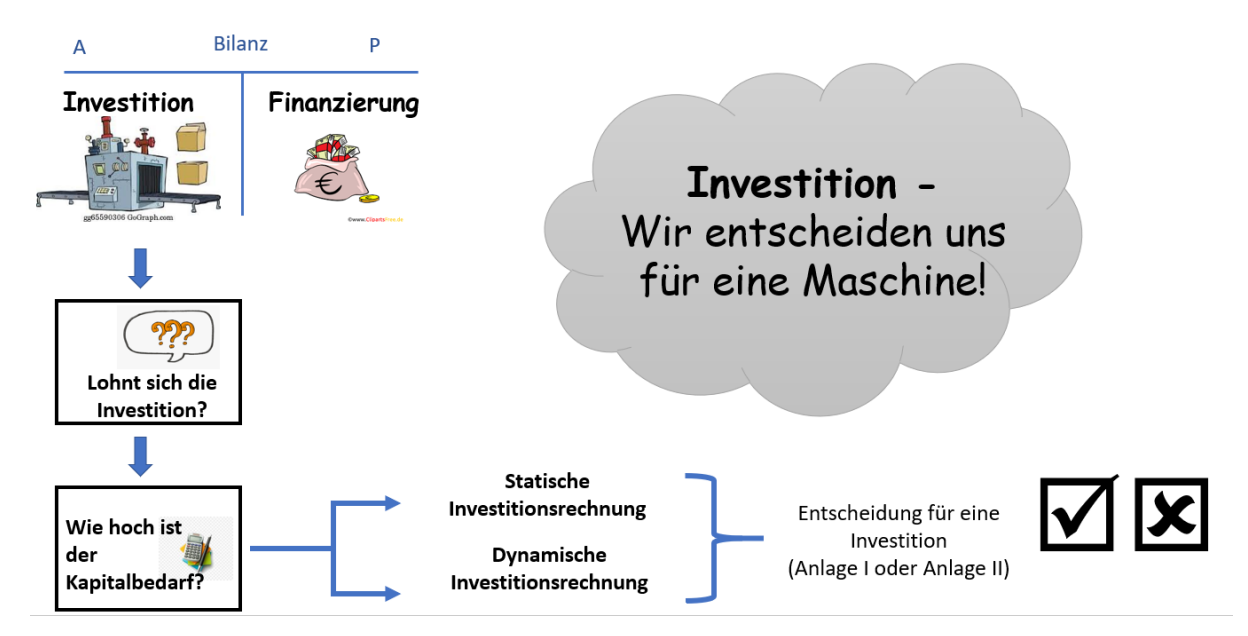

# **Merke:**

Jede einzelne Investition muss genau überdacht werden!

# $\rightarrow$  Die Anschaffungskosten müssen sich "rechnen"!

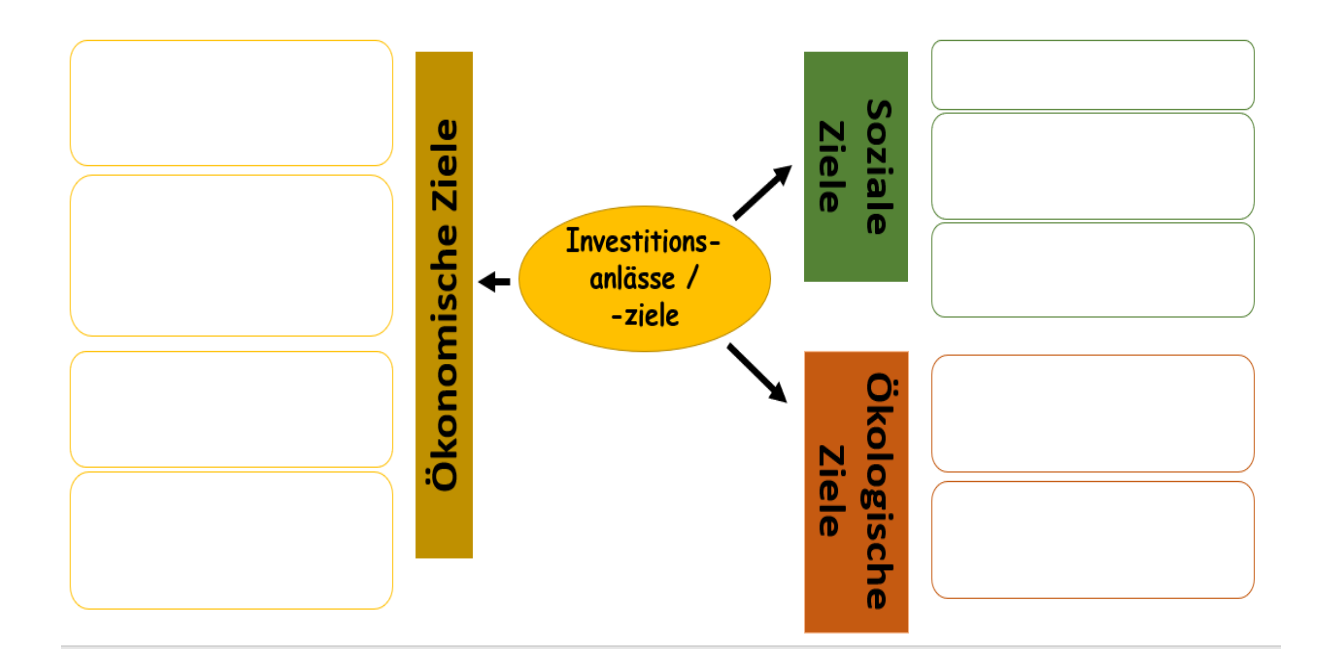

# **Die Ziele der Investitionsrechnung**

# **Ausgewählte Methoden der Investitionsrechnung**

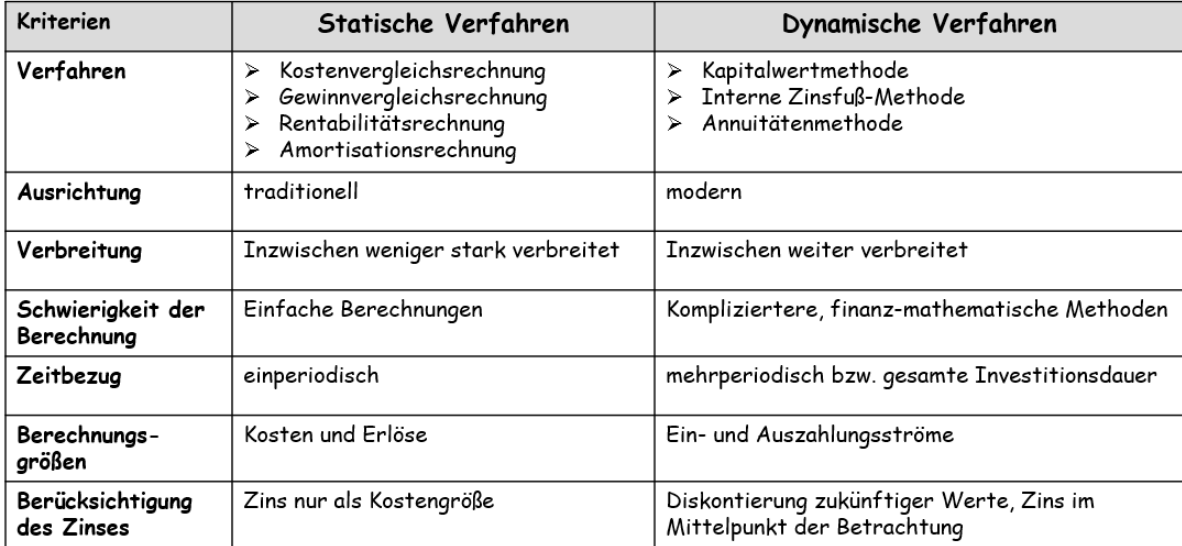

# **1 Statische Methoden**

**Kennzeichen:** ● Investitionsentscheidungen auf Grundlage von

Zeitpunktbetrachtungen

- Keine Berücksichtigung der Kapitalverzinsung im Zeitablauf
- Keine Prognosen über veränderliche Einnahmen und Ausgaben
- Keine Abzinsung von Einnahmen und Ausgaben auf den Investitionszeitpunkt

# **1.1 Die Kostenvergleichsrechnung**

Bei gleicher Gesamtleistungsfähigkeit entscheiden bei Investitionsalternativen die

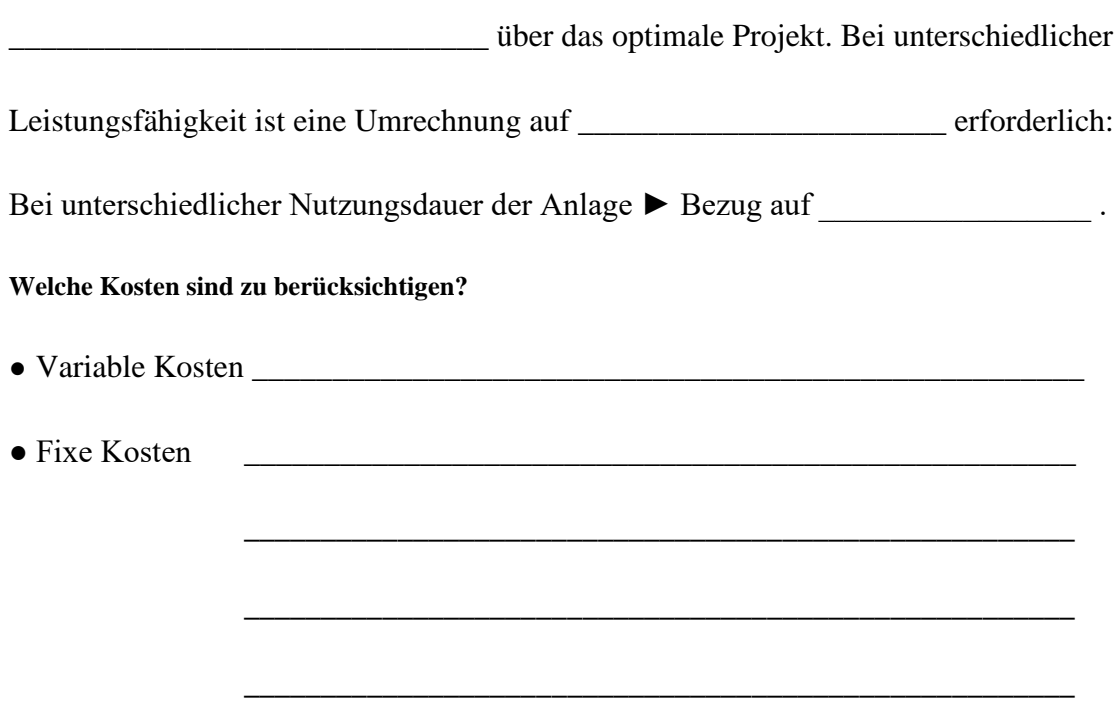

**Bei der Wahl des kalkulatorischen Zinssatzes ist darauf zu achten, dass er nicht zu weit von dem zum Investitionszeitpunkt gültigen landesüblichen Zinssatz abweicht!**

**Beispiel 1:**

Die Histotour GmbH veranstaltet Reisen in Luxuszügen, die von alten Dampflokomotiven gezogen werden. Sie kann die Lokomotive BR 22, die nach 2 Jahren generalüberholt werden müsste, durch die DR 18, die noch 10 Jahre einsatzfähig wäre, ersetzen. Die Kosten der beiden Alternativen gehen aus folgender Tabelle hervor:

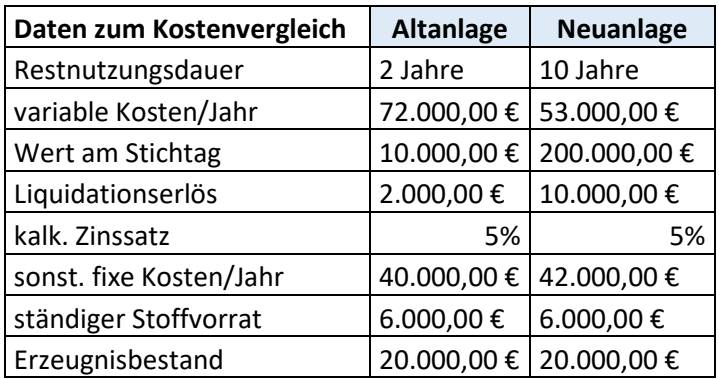

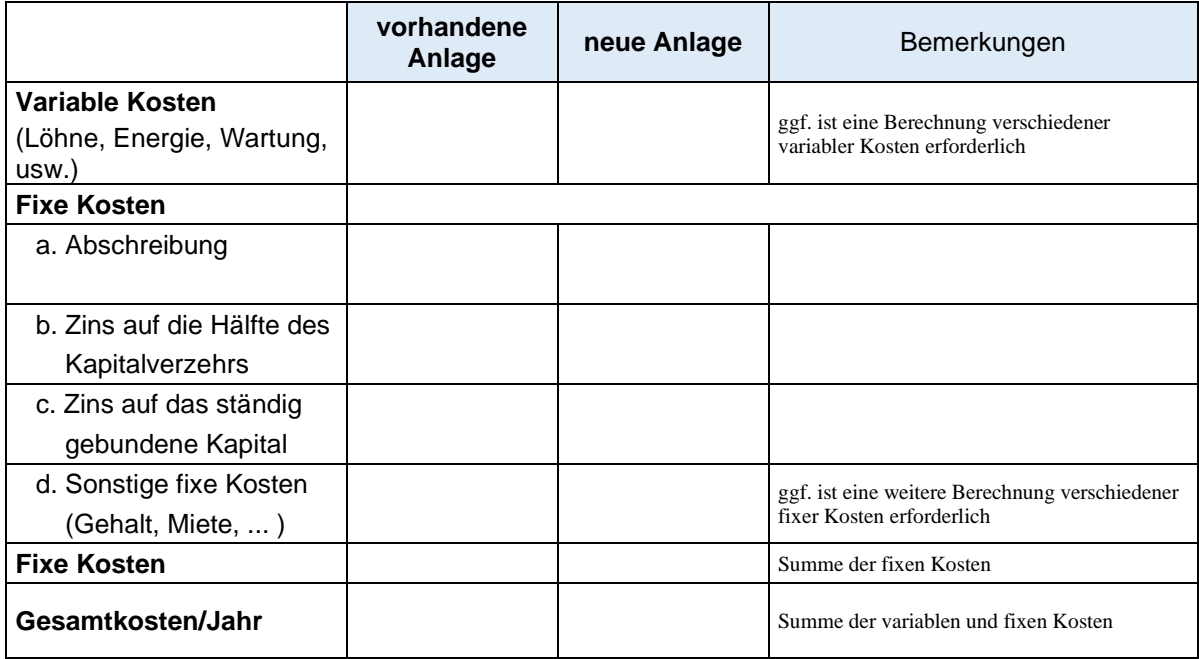

#### **Beispiel 2:**

Die Gesamtkosten von Investitionsalternativen gehen aus unterer Tabelle hervor.

Die Histotour GmbH kann an die neuere Lokomotive einen Wagon mehr anhängen. Dadurch erhöht sich die Zahl der Fahrgäste im Jahr von 2.000 auf 2.500 Personen.

Es wird dabei mit einer Kapazitätsauslastung von 90 % gerechnet.

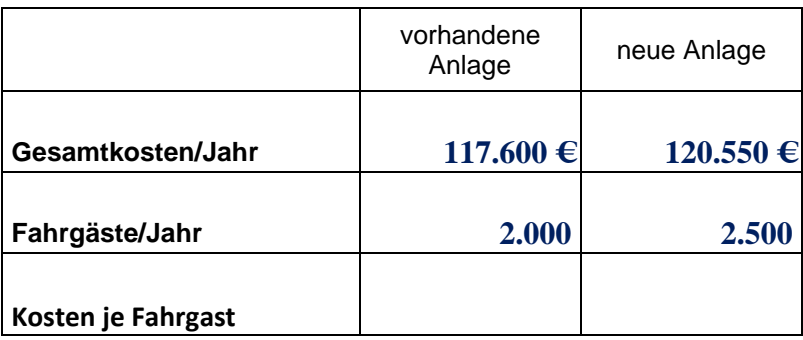

# **1.2 Die Gewinnvergleichsrechnung**

**►** Einbeziehung der Umsatzerlöse in die Investitionsrechnung

#### **Beispiel 3:**

Die Histotour GmbH will die zur Verfügung stehende alten Abteil- und SpeisewagenzurUmsatzsteigerung durch neue Modelle mit mediterranem Flair ersetzt werden.

Folgende Zahlen liegen vor:

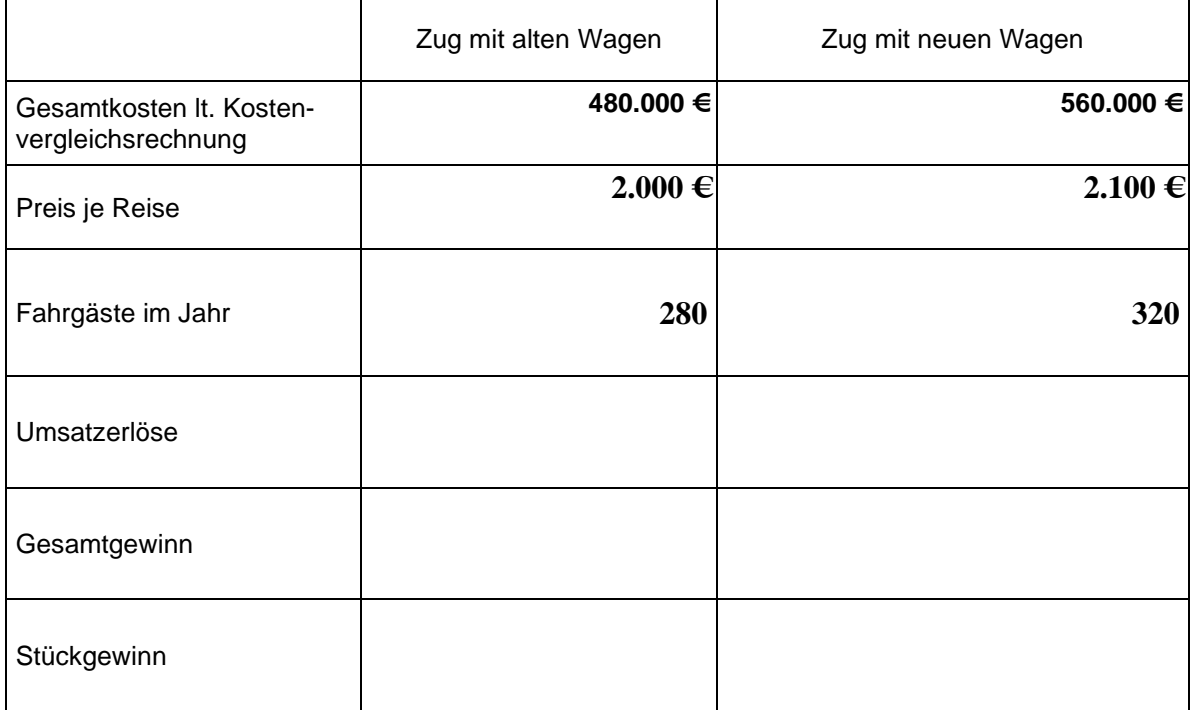

**Aufgabe 1**(Nicht im Lernprogramm aufgeführt!)

Für die berufsbildende Schule Wirtschaft Bad Kreuznach soll ein neuer Kopierer angeschafft werden. Zur Auswahl stehen das Modell "Superkop" zu einem Anschaffungspreis von 2.000,00 € und das Modell "Ökokop", das 2.500,00 € kostet. Der Kopierer "Superkop" kann nach drei Jahren Nutzungsdauer für 200,00 € und "Ökokop" nach vier Jahren für 100,00 € verkauft werden. Der kalkulatorische Zinssatz beträgt 7%. Weitere Kosten sind der Tabelle zu entnehmen.

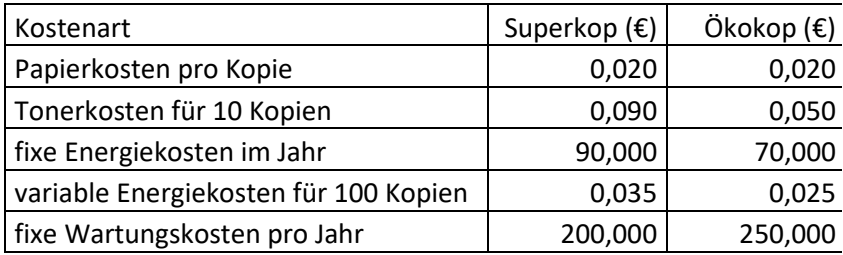

Unabhängig von der Entscheidung, rechnet die Schulleitung mit 50.000 Kopien jährlich. Welches ist nach der Kostenvergleichsrechnung das günstigere Gerät?

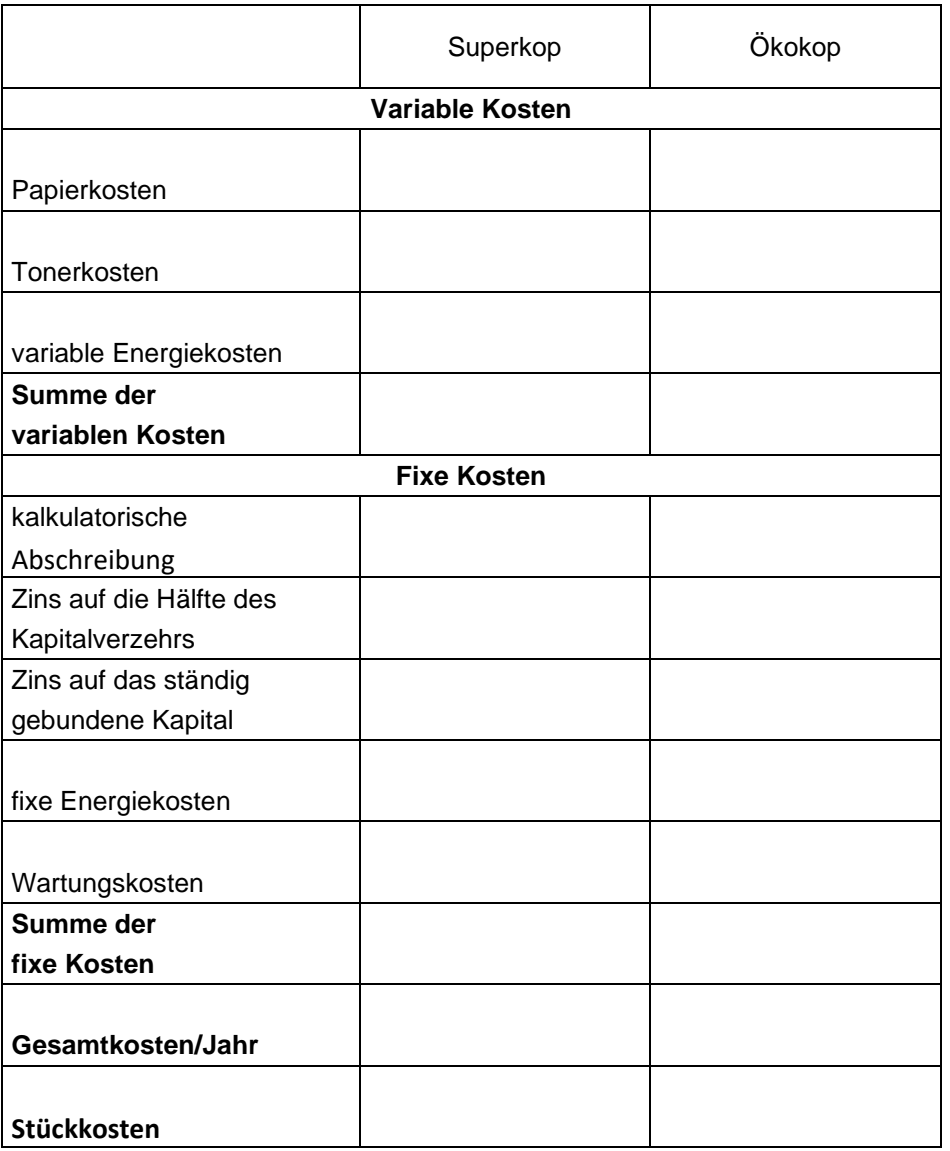

Das Modell \_\_\_\_\_\_\_\_\_\_\_\_\_\_\_\_\_\_\_\_\_\_\_\_\_\_\_\_\_ verursacht die geringeren Gesamtkosten und Stückkosten.

Berechnen Sie die kritische Papiermenge, bei der die Kosten der beiden Kopierer gleich sind. (Break-Even-Point)

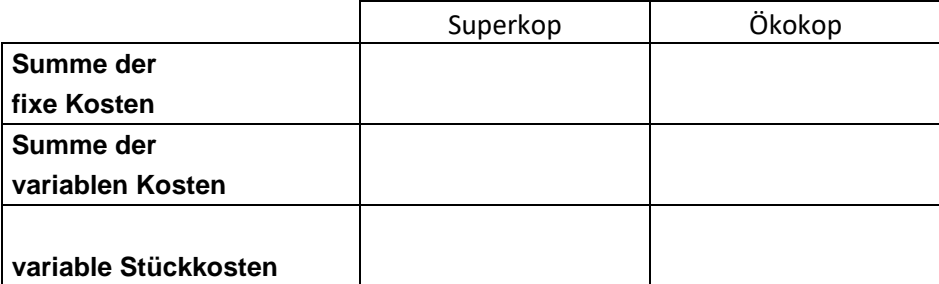

**Berechnung der kritischen Menge (Break-Even-Point):**

Der Kopierer "Superkop" soll eine höhere Kopiergeschwindigkeit besitzen. Die Schulleitung erwartet, dass mit "Superkop" 20% mehr Kopien im Jahr hergestellt werden können. Für welches Modell soll sich die Schulleitung entscheiden?

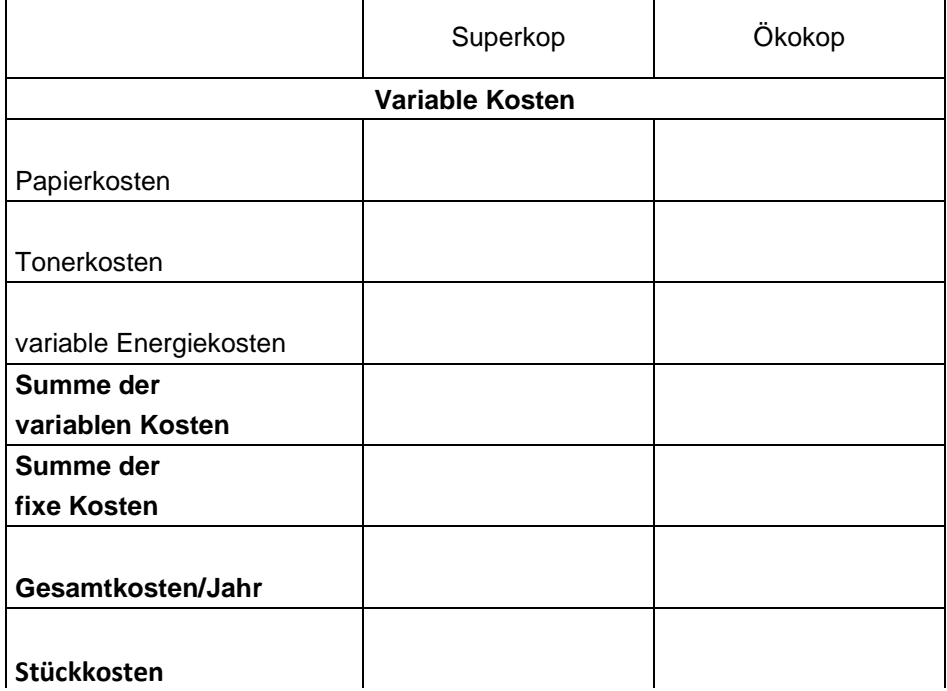

Entscheidung für Modell \_\_\_\_\_\_\_\_\_\_\_\_\_\_\_\_\_\_\_\_\_\_\_\_\_\_\_\_\_

# **1.3 Die Rentabilitätsrechnung**

#### **Eigenkapitalrentabilität**

Das Verhältnis vom Gewinn zum eingesetzten Eigenkapital gibt darüber Auskunft, ob sich der Eigenkapitaleinsatz gelohnt hat.

Der Jahresüberschuss wird um außerordentliche Aufwendungen und Erträge, die den Charakter der Einmaligkeit haben, bereinigt. Bei Einzelkaufleuten und Personengesellschaften muss vom Jahresgewinn ein Unternehmerlohn abgezogen werden, um die Vergleichbarkeit mit Kapitalgesellschaften zu ermöglichen.

Zielsetzung der Rentabilitätsrechnung

- ► Erreichen einer Mindestrentabilität bei einer Anlage oder
- ► größte Rentabilität beim Vergleich verschiedener Anlagen

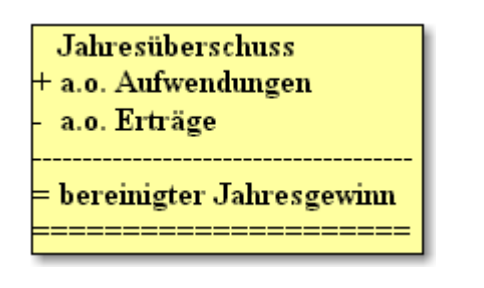

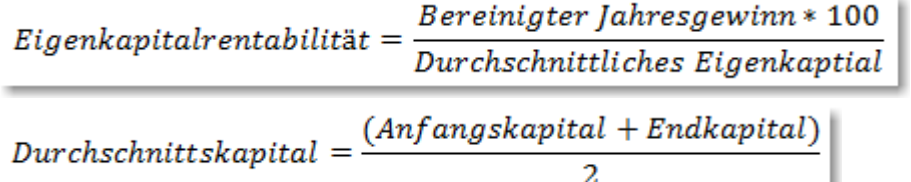

Die Eigenkapitalrentabilität soll über eine landesübliche Durchschnittsverzinsung hinaus auch das Unternehmerrisiko abdecken. Die Risikoprämie kann als prozentualer Satz ermittelt werden, wenn von der Eigenkapitalrentabilität der landesübliche Zinssatz abgezogen wird.

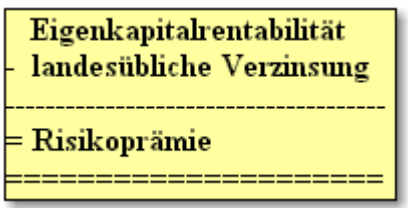

### **Empfohlene Vorgehensweise:**

Bearbeiten Sie zunächst im Lernprogramm die Aufgaben zum Thema "Die Rentabilitätsrechnung" und lösen Sie anschließend im Skript die **Aufgaben 2 – 6**!

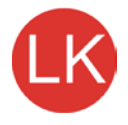

# **Aufgabe 2**

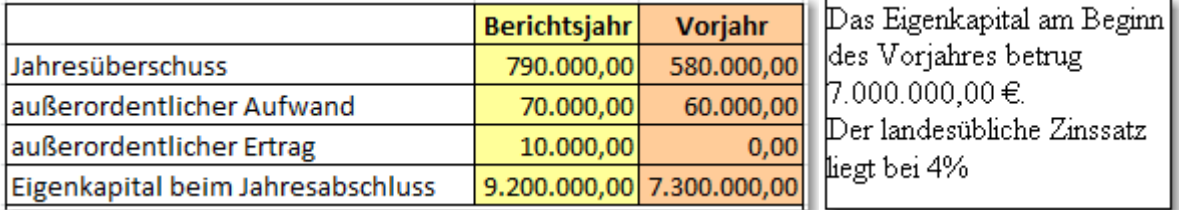

Ermitteln Sie jeweils im Berichts- und Vorjahr:

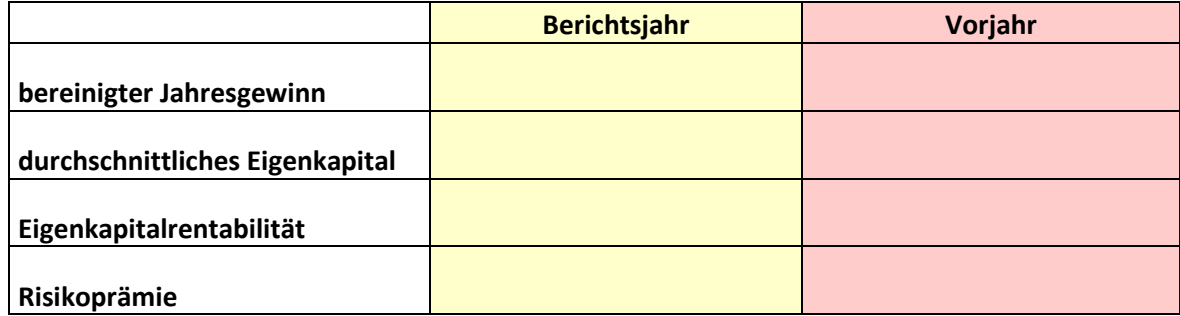

## **Gesamtkapitalrentabilität**

Durch den Gesamtkapitaleinsatz werden nicht nur der Gewinn, sondern auch die Zinsen des Fremdkapitaleinsatzes erwirtschaftet.

Daher werden Gewinn und Fremdkapitalzinsen ins prozentuale Verhältnis zum Gesamtkapital gesetzt, um die die Ertragskraft des Gesamtkapitals zu berechnen.

 $\label{thm:main} (bereinigter Jahresgewinn + Fremdkapitalzinsen)*100$  $Gesamtkapitalrentability =$ durchschnittliches Gesamtkapital

Wenn die Gesamtkapitalrentabilität mit dem Fremdkapitalzinssatz verglichen wird, kann beurteilt werden, ob es ich lohnt, für Investitionen zusätzliches Fremdkapital zu beschaffen. Fremdkapital kann als Hebel zur Steigerung der Eigenkapitalrentabilität eingesetzt werden.

# Leverageeffekt (Hebelwirkung)

Solange der Fremdkapitalzinssatz unter der Gesamtkapitalrentabilität liegt, kann die Eigenkapitlrentabilität durch zusätzliches Fremdkapital gesteigert werden!

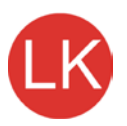

# **Aufgabe 3**

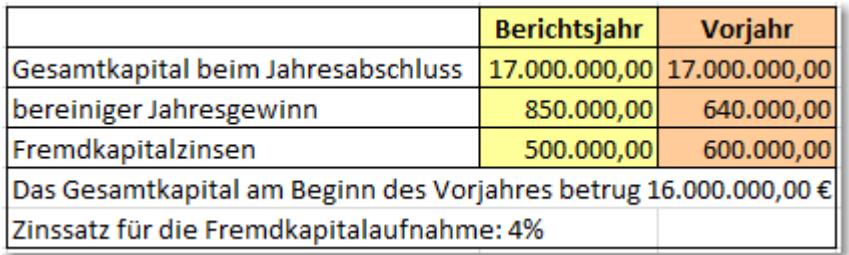

Ermitteln Sie jeweils im Berichts- und Vorjahr:

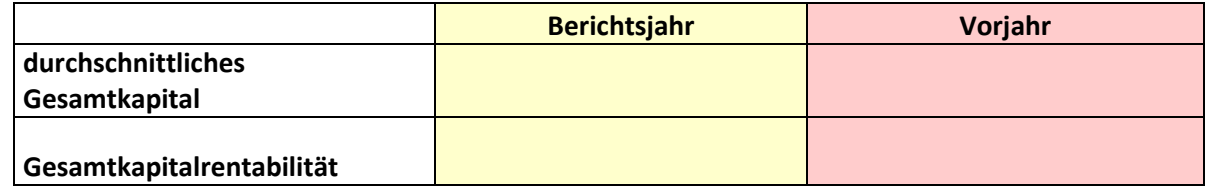

## **Leverageeffekt:**

Die Gesamtkapitalrentabilität liegt in beiden Geschäftsjahren über dem Fremdkapitalzinssazt, Daher könnte durch Darlehensaufnahme in beiden Geschäftsjahren die Eigenkapitalrentabilität erhöht werden. Zusätzliches Fremdkapital würde als Hebel zur Steigerung der Eigenkapitalrentabilität wirken (Leverageeffekt).

### **Umsatzrentabilität**

Die Kennzahl der Umsatzrentabilität zeigt, wieviel Prozent der Umsatzerlöse dem Unternehmen als Gewinn für Investitionen oder zur Ausschüttung an die Unternehmensinhaber zur Verfügung stehen.

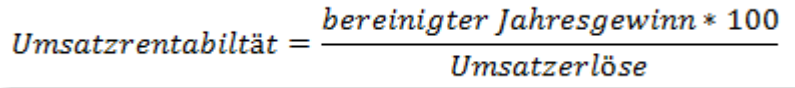

**Aufgabe 4**

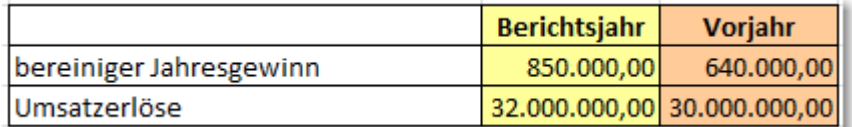

Ermitteln Sie jeweils im Berichts- und Vorjahr die Umsatzrentabilitäten.

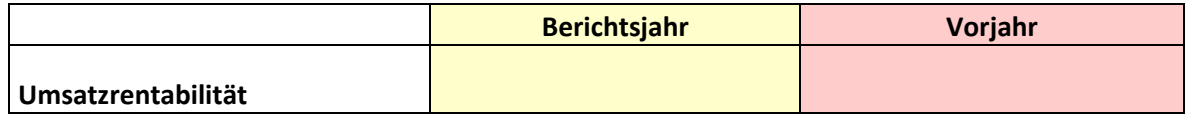

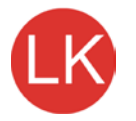

## **Cashflow**

Der Cashflow gibt an, welche selbst erwirtschafteten Mittel dem Unternehmen für Investitionen, Schuldentilgung und Gewinnausschüttung zur Verfügung stehen. Der Cashflow zeigt die **Selbstfinanzierungskraft** des Unternehmens.

Zusätzlich zum **Jahresüberschuss** stehen dem Unternehmen **langfristige Rückstellungen** und der **Abschreibungsrückfluss** zu Investitionszwecken zur Verfügung, da diesen keine Auszahlungen gegenüberstehen. Auflösungen von Rückstellungen mindern den Cashflow.

**Jahresüberschuss**  $\pm$  Abschreibungen auf Anlagen  $+$  Zuführung zu langfristigen Rückstellungen  $=$  CASHFLOW

Die Cashflow-Umsatzverdienstrate zeigt, wie viel Prozent der Umsatzerlöse für Investitionen Schuldentilgung und Gewinnausschüttung zur Verfügung stehen.

 $\label{eq:ashflow} Cash flow-UMsatzverdienstrate = \frac{Cashflow * 100}{Umsatzerlöse}$ 

# **Aufgabe 5**

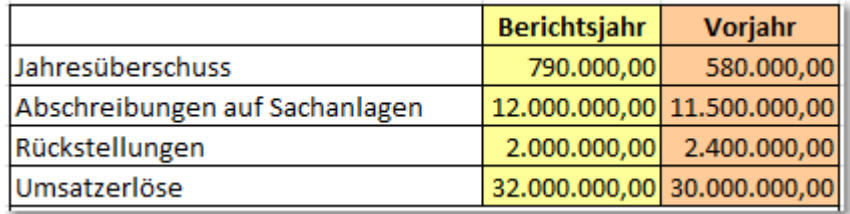

Die Rückstellungen sind jeweils zur Hälfte langfristig. Im Vorjahr wurden |100.000 € den langfristigen| Rückstellungen zugeführt.

Ermitteln Sie:

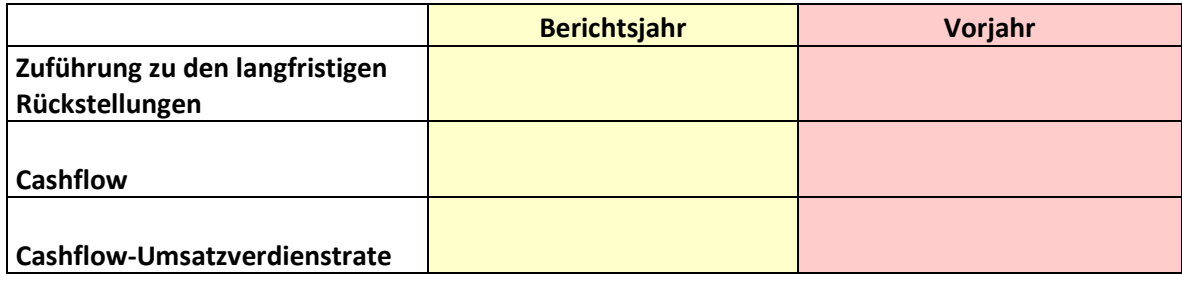

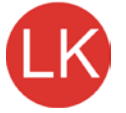

### **Return-On-Investment (ROI)** (Analyse der Kapitalrentabilitäten)

#### **Return-On-Investment bezogen auf das Eigenkapital**

 $\label{eq:1} \begin{aligned} \textit{ROI} = \frac{\textit{bereiniger Jahresgewinn*100}}{\textit{Umsatzerlöse}} * \frac{\textit{Umsatzerlöse}}{\textit{durchschnittliches Eigenkapital}} \end{aligned}$  $ROI = Umsatzrentabilität * Umschlagshäuffigkeit des Eigenkapitals$ 

Der Return-On-Investment zeigt die **Umsatzrentabilität** und die **Umschlagshäufigkeit des Eigenkapitals**. Das Produkt ergibt die Eigenkapitalrentabilität. Durch den Return-On-Investment wird jedoch deutlich, dass die Steigerung der Kapitalrendite über eine Erhöhung der Umsatzrentabilität und/oder über eine Erhöhung der Kapitalumschlagshäufigkeit erfolgen kann. Der Return-On-Investment ermöglicht daher eine **Analyse der Kapitalrendite**. Die Umsatzrentabilität lässt sich durch eine Steigerung der Umsatzerlöse oder eine Kostenreduktion erzielen. Die Kapitalumschlagshäufigkeit kann durch eine Verminderung der Investitionssumme, z.B. durch Verkauf von Anlagen, erhöht werden.

#### **Return-On-Investment bezogen auf das Gesamtkapital**

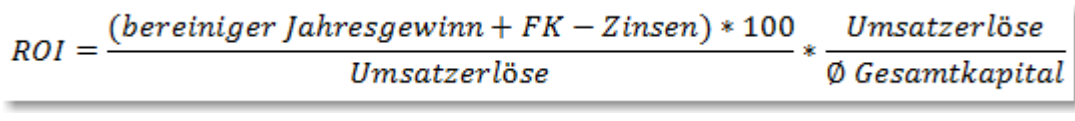

 $\emptyset = \textit{Durchschnitt}$ 

Das Produkt, der um die Fremdkapitalzinsen erweiterten Formel ergibt die Gesamtkapitalrentabilität. Der Return-On-Investment ermöglicht so eine **Analyse des investierten Eigen- und Fremdkapitals**.

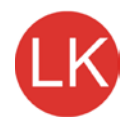

# **Aufgabe 6**

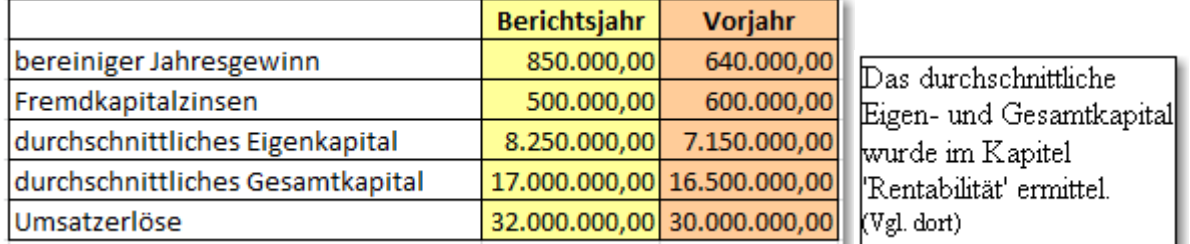

Ermitteln Sie jeweils im Berichts- und Vorjahr den Return-On-Investment auf Grundlage der Eigenkapitalrentabilität und auf Grundlage der Gesamtkapitalrentabilität.

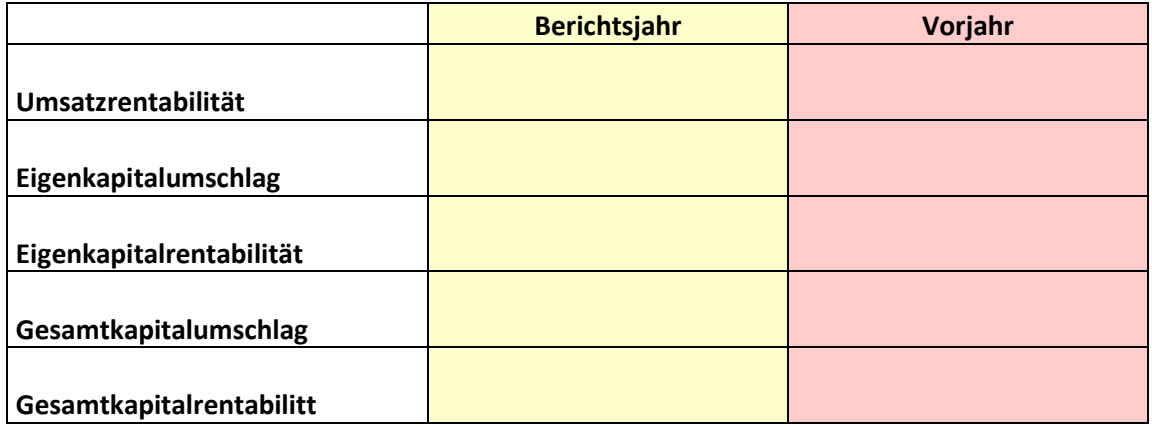

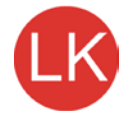

# **1.4 Die Amortisationsrechnung**

## **Amortisation** = Tilgung, Rückzahlun

Ziel: Ermittlung der Amortisationsdauer (Pay-Off-Period). "Wann können die Anschaffungsausgaben einer Investition wiedergewonnen werden?", Wann amortisiert sich eine Investition?"

### **Beispiel 4:**

Ein Unternehmen will eine Investitionsentscheidung mit Hilfe der Amortisationsrechnung treffen. Zur Auswahl stehen die folgenden Anlagen:

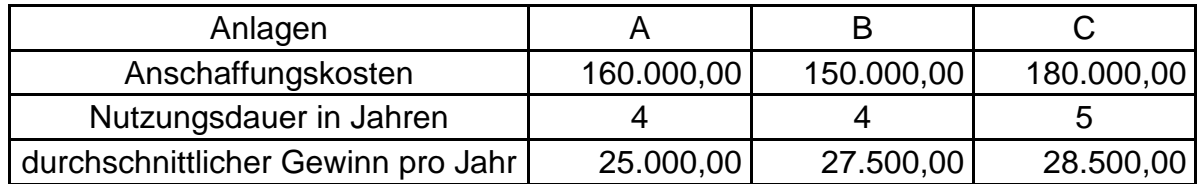

Die Amortisationszeit (Pay-Off-Period) wird bestimmt durch das Verhältnis der Anschaffungsausgabe zum durchschnittlichen jährlichen Kapitalrückfluss:

#### *Kapitalrückfluss Jahr Anschaffungsausgabe POP*  $=\frac{7368445}{Kapitalriickfluss/$

Bei der Ermittlung des jährlichen Kapitalrückflusses ist zu berücksichtigen, dass die Abschreibungen als Aufwand in die Verkaufspreise einkalkuliert werden, und somit einen ständiger Abschreibungsrückfluss stattfindet. Da die Gewinne um die Abschreibungen verminderte sind, müssen sie bei der Ermittlung des jährlichen Kapitalrückflusses addiert werden. (Vgl.: Finanzierung durch Abschreibungen)

# **Ermitteln Sie den jährlichen Kapitalrückfluss**

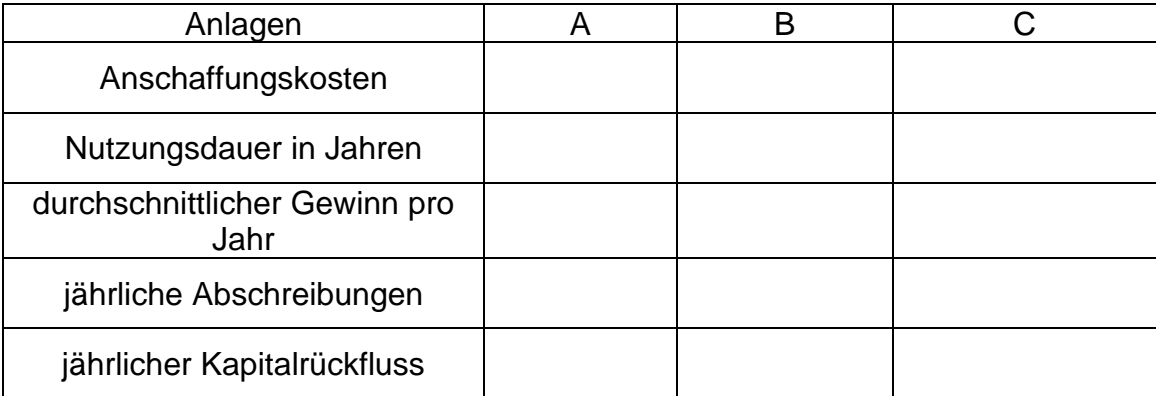

**Ermitteln Sie jeweils die Pay-Off-Period** Die Alternative \_\_\_\_\_\_\_ hat somit die kürzeste Amortisationszeit.

Stellen Sie Ihre Ergebnisse für die Alternative B grafisch dar:

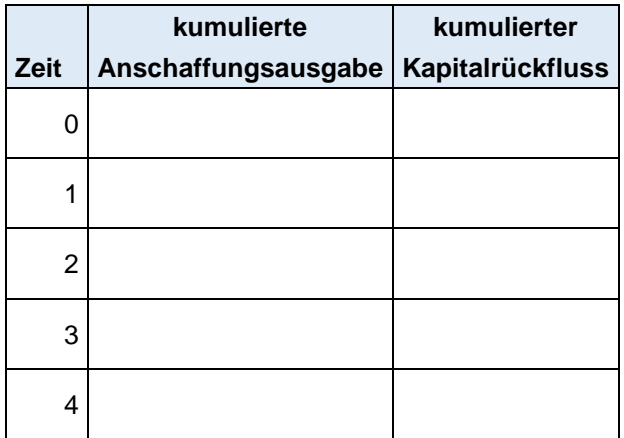

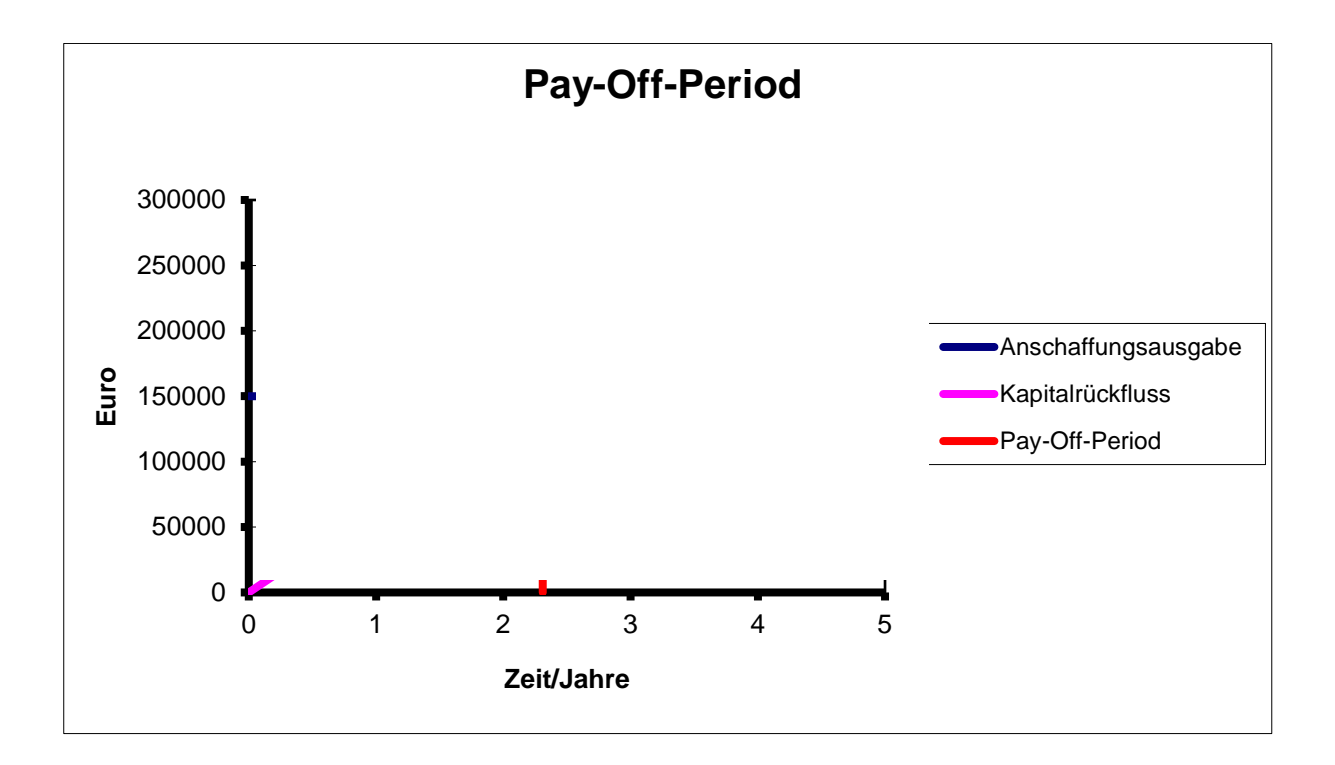

# **Aufgabe 7** (Nicht im Lernprogramm aufgeführt!)

Die Prognosen für die Gewinn- und Verlustrechnung eines jungen Unternehmens lauten für die nächsten Jahre:

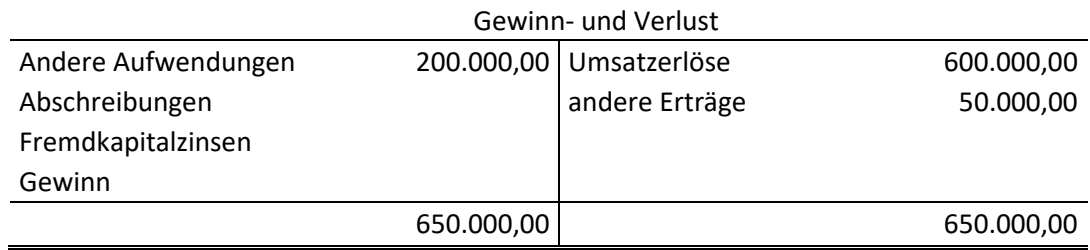

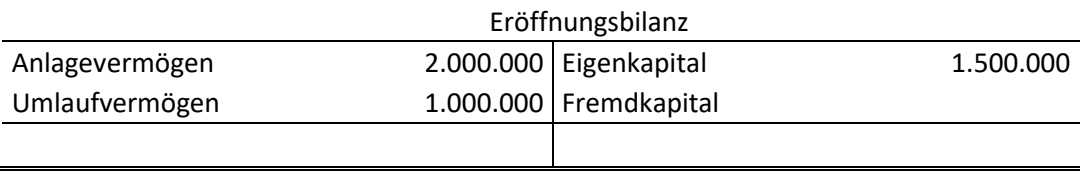

Ermitteln Sie die Pay-Off-Period für das Anlagevermögen, wenn die Gewinne in voller Höhe als Einnahmen zur Verfügung stehen und jährlich konstant sind. Der Fremdkapitalzins liegt bei 4%. Die Nutzungsdauer des Anlagevermögens beträgt 10 Jahre.

# $POP =$

---

# **1.5 Kritik an den statischen Verfahren der Investitionsrechnung**

# Kritik statischer Methoden

# Betrachten Sie die statischen Methoden der Investitionsrechung kritisch.

Die Geldwertentwicklung im Zeitablauf wird nicht berücksichtigt.

Keine Abzinsung von Einnahmen und Ausgaben auf den Investitionszeitpunkt.

Einnahmen künftiger Perioden sind weniger wert als heutige Einnahmen.

Heutige Ausgaben sind belastender als künftige Ausgaben.

Geringere Kosten einer Investitionsalternative bedeuten nicht nicht zwangsläufig, dass eine angestrebte Kapitalverzinsung erreicht wird.

Keine Berücksichtigung von veränderlichen Einnahmen und Ausgaben über die Dauer der Investition.

# **2 Dynamische Methoden**

# **2.1 Grundlagen der Finanzmathematik**

### **Kapitalendwert**

Aufzinsungsfaktor (q) = Zahl, die mit dem Kapitalanfangswert (K0) multipliziert werden muss, um den Kapitalendwert (Kn) zu erhalten.

#### **Beispiel 1:**

Ermitteln in jedem Jahr den Kapitalendwert bei einem Anfangskapital in to von 1.000,00 € und einem Zinssatz von 10%.

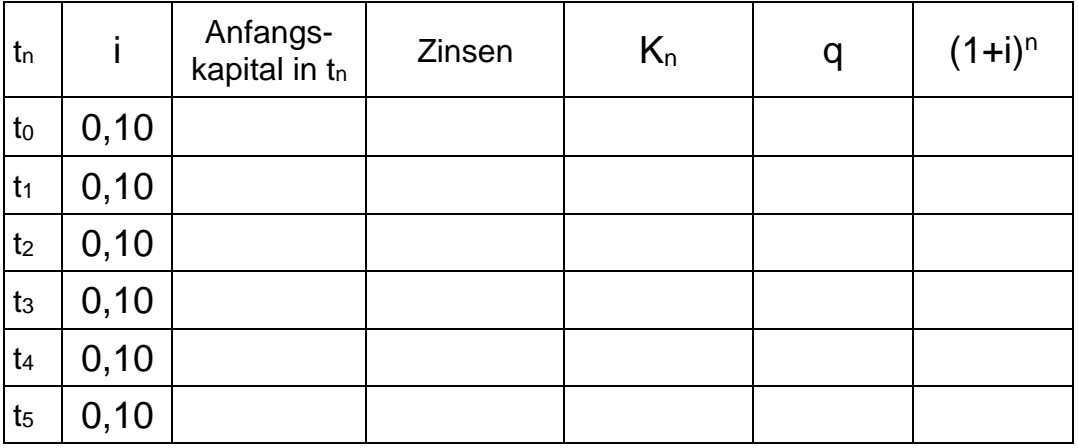

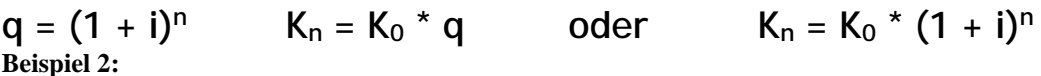

Ermitteln Sie jeweils den Aufzinsungsfaktor (q) und den Kapitalendwert  $(K_n)$ 

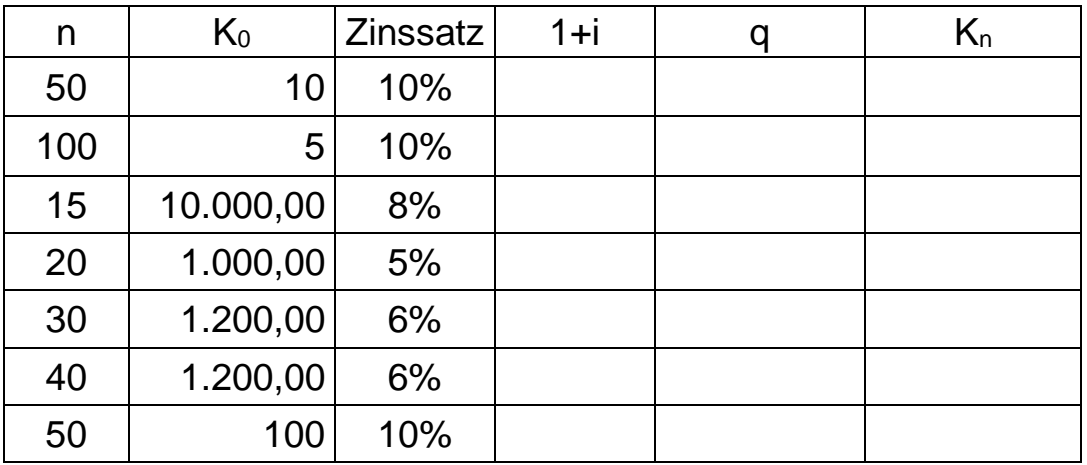

**Kapitalanfangswert** / Barwert (Abzinsung  $\rightarrow$  Wie viel  $\epsilon$  muss ich heute anlegen, **wenn ich in n Jahren z. B. 10.000 € benötige?)**

# **Kapitalendwert**

Stellen Sie die Formel zur des Kapitalendwertes zur Ermittlung des Kapitalanfangswertes um:

**Beispiel 3:**

Ermitteln Sie jeweils den Abzinsungsfaktor (q) und den Kapitalanfangswert (K0)

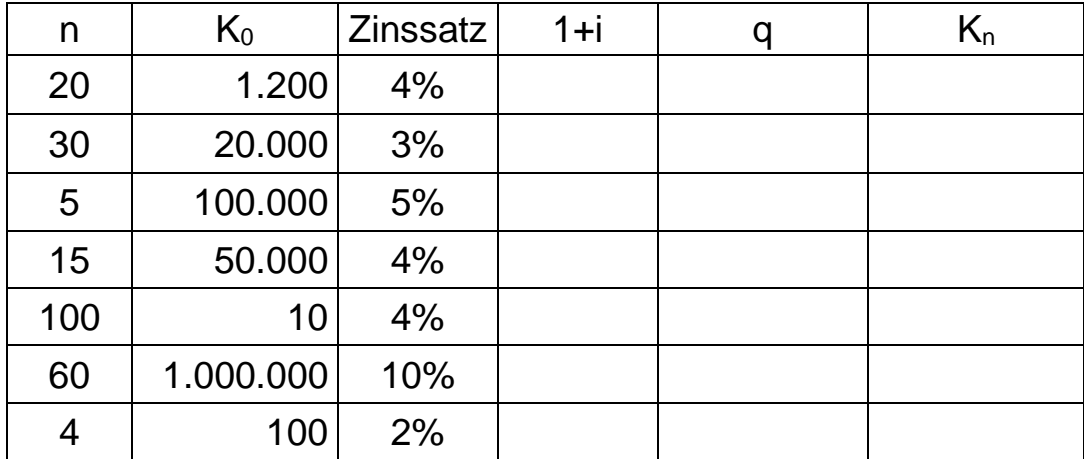

- **2.2 Die Kapitalwertmethode** (Barwertmethode, Diskontierungsmethode) **Grundüberlegungen:**
- ► Die Höhe von Ein- und Auszahlungen unterliegt im Zeitablauf Schwankungen.
- ► Eine Vergleichbarkeit von Ein- und Auszahlungen ist nicht möglich, wenn die Ein- und Auszahlungen mit ihren absoluten Werten gegenübergestellt werden sollen.
- Einnahmen sind umso weniger wert, je weiter sie in der Zukunft liegen.
- ► Ausgaben sind umso belastender, je näher sie zur Gegenwart liegen.
- ► Die Vergleichbarkeit wird jedoch möglich, wenn Einnahmen und Ausgaben auf einen bestimmten Zeitpunkt (z. B. Investitionszeitpunkt) abgezinst werden.

**Kapitalwert (K) = Differenz der Summe aller Barwerte der Einnahmen und Ausgaben**

> **Einnahmen und Ausgaben können zunächst in einer Überschussrechnung verrechnet werden.**

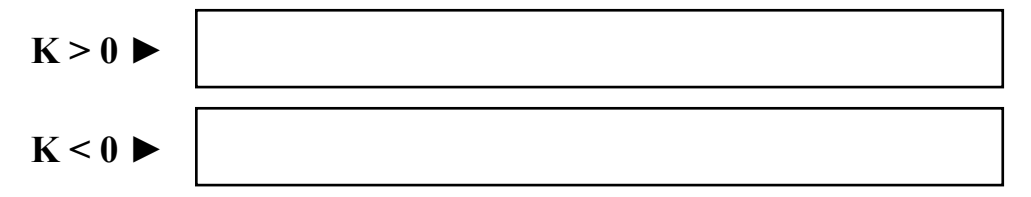

#### **Beispiel 3:**

Lohnt sich eine Investition mit folgenden Einnahmen und Ausgaben bei einem Zinssatz von 8%?

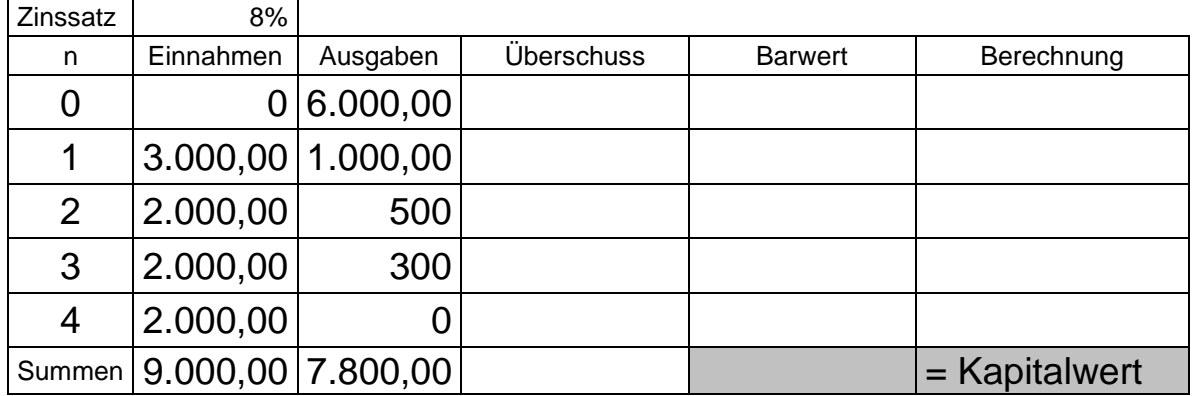

Die Investition \_\_\_\_\_\_\_\_\_\_\_\_\_\_\_\_\_\_\_\_\_\_\_\_ . ; Der Kapitalwert ist \_\_\_\_\_\_\_\_\_\_\_\_\_\_

# **Aufgabe 8**

Erklären Sie, warum trotz des positiven Zeitwertüberschusses nach der 4. Periode, trotzdem ein negativer Kapitalwert erreicht wird.

# **Aufgabe 9**

Welche der folgenden Investitionen hat den höheren Kapitalwert?

# **Investitionsalternative A**

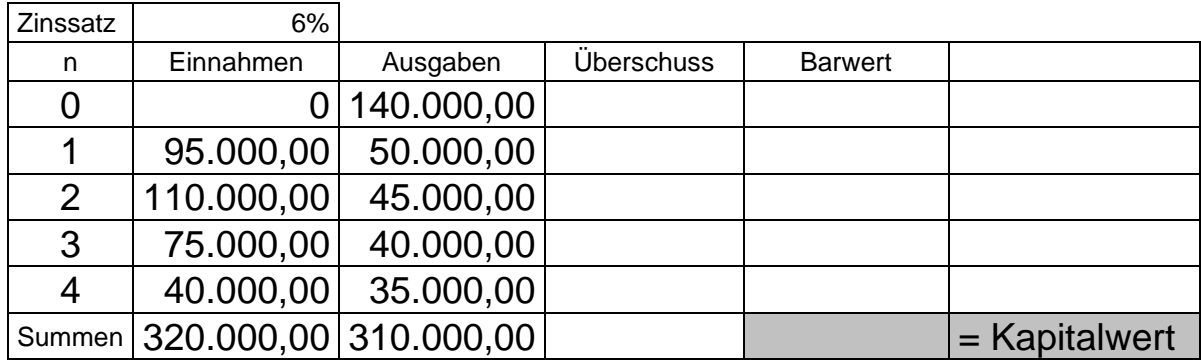

### **Investitionsalternative B**

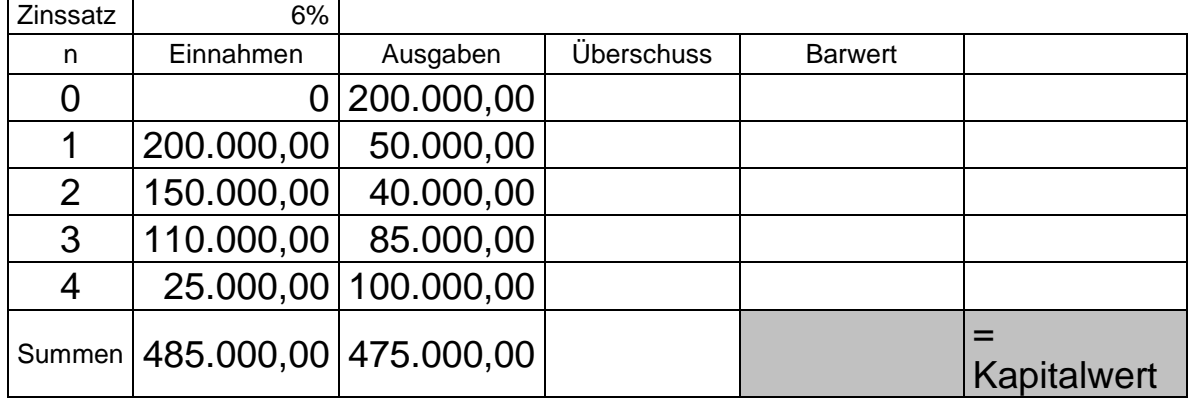

# **2.3 Die interne Zinsfußrechnung** (interner Zinssatz)

### **Entscheidung bei Soll-Kalkulationszinsfuß**

**Interner Zinsfuß** = Zinsfuß, bei dem ein Anfangskapital nach einer bestimmten (Interner Zinssatz) Zeit auf eine bestimmt Höhe anwächst.

#### **Entscheidungsgrundlage**

Interner Zinsfuß > Kalkulationszinsfuß ► Investition lohnt Interner Zinsfuß < Kalkulationszinsfuß ► Investition lohnt nicht

#### **Beispiel zum Kapitalendwert:**

*K* = + *i K <sup>n</sup>*

 $\vert$ 

 $\vert$ 

<sup>1</sup> (1 )

Auf wie viel Euro wächst ein Anfangskapital von 5.000 € nach 10 Jahren bei einem Zinssatz von 10%?

#### **Beispiel zum internen Zinsfuß:**

12.968,71 1,1 \*5.000,00

*K i K Barwert*

*K i K Kapitalendwert*

Bei welchem Zinssatz wächst ein Anfangskapital von 5.000 € nach einer Laufzeit von 10 Jahren auf 10.000 € an?

Stellen Sie zur Ermittlung des Ergebnisses die Formel zur Ermittlung des Barwertes nach (1+i) um und berechnen Sie dann den internen Zinssatz.

> Mit dieser Formel kann der interne Zinsfuß nur dann ermittelt werden, wenn nur **eine Einzahlung (K0) und nur eine Auszahlung (Kn)** vorliegen!

# **Vergleich Kapitalwertmethode – interne Zinsfußrechnung**

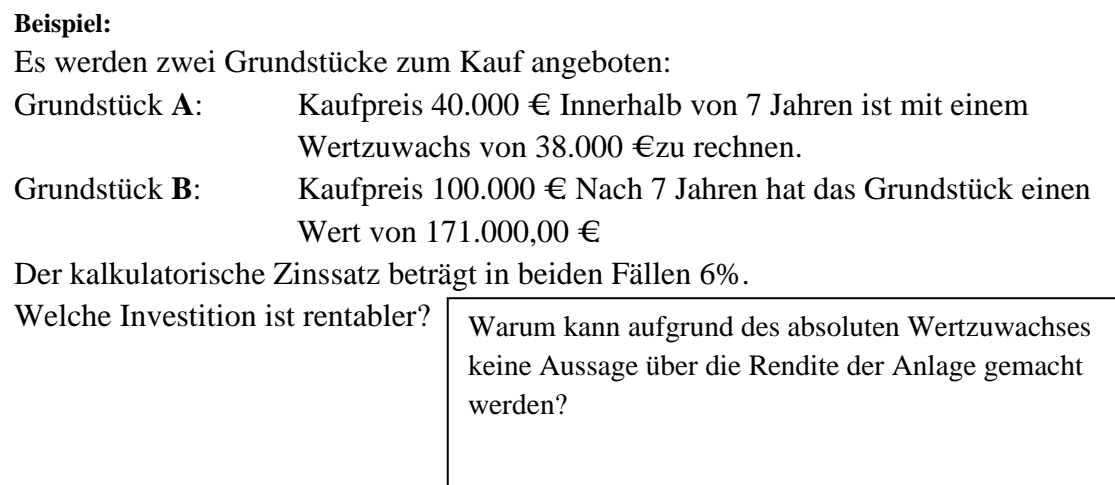

## Vergleich nach der Kapitalwertmethode

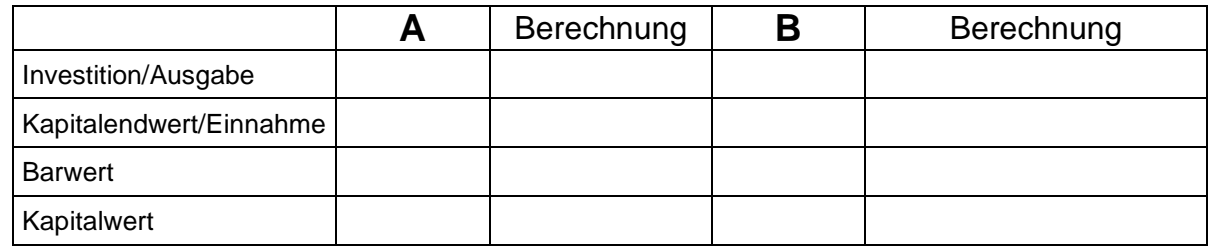

► Wahl der Alternative

### Vergleich nach der Methode des Internen Zinsfußes

![](_page_24_Picture_113.jpeg)

## **richtige Entscheidung?**

► **abhängig davon, wie die Differenzinvestition zwischen Alternative** 

 $\pmb{q}$ 

#### **Entscheidung bei Investitionsalternativen und Ein- und Ausgabenreihen**

**Beispiel:** Für zwei alternative Investitionen sind folgende Aus- und Einzahlungen zu erwarten:

![](_page_25_Picture_198.jpeg)

Zum Vergleich wird bei beiden Anlagen der Zinsfuß ermittelt, bei dem die **Kapitalwerte** den **Wert 0** haben. Die günstigere Alternative hat den höheren Zinsfuß.

#### **Problem der Bestimmung des internen Zinssatzes bei mehreren Ein- und Auszahlungen**

Zum Vergleich der beiden Anlagen, müsste die Anlage mit dem günstigeren internen Zinsfuß gewählt werden.

Um den internen Zinsfuß zu bestimmen, muss der Barwert bekannt sein. Dieser kann aber bei Ein- und Auszahlungsreihen nur mit einem Zinsfuß, der nicht bekannt ist, bestimmt werden.

#### **Lösungen**

- a. Moderne Lösung für Absolventinnen und Absolventen des Wirtschaftsgymnasiums der BBS Wirtschaft Bad Kreuznach
	- ► Ausnutzung der Annehmlichkeiten der modernen Tabellenkalkulation (z.B. Excel) Tabelle zur Kapitalwertberechnung anlegen und Funktion "Zielwertsuche" den Zinssatz suchen, bei dem der Kapitalwert den Wert 0 hat.

Problem: Steht derzeit () bei Abiturprüfungen noch nicht zur Verfügung. (aber: Wir arbeiten daran!)

b. Traditionelle Lösung des 20ten Jahrhunderts

 Nachteil: Viel Rechenaufwand, Formel pauken oder verstehen Vorteil: Schult Geist und Fingerfertigkeit am Taschenrechner

Basis: Lineare Interpolation (Anwendung der "Regula-Falsi-Formel")

#### **Graphische Lösung**

![](_page_26_Figure_2.jpeg)

Eine graphische Lösung zur Ermittlung interner Zinssätze ist ungenau. Der Verlauf der Kapitalwerte bei alternativen Zinssätzen ist nicht linear sondern degressiv.

#### **rechnerische Lösung mit der Regula-Falsi-Formel**

- 1. **Barwerte mit mehreren "Versuchszinssätzen" ausrechnen**. Die Genauigkeit der Ermittlung des tatsächlichen internen Zinssatzes wird durch folgende Faktoren positiv beeinflusst.
	- Je näher die Versuchszinssätze am tatsächlichen internen Zinssatz liegen, umso genauer wird das Ergebnis.
	- Das Ergebnis wird genauer, wenn Versuchszinssätze gewählt werden, die zu einem positiven und negativen Kapitalwert führen. (Häufig werden in Aufgabenstellungen Versuchszinssätze angegeben oder Hinweise zur Wahl von Versuchszinssätzen gemacht.)
- 2. **Nährerungsformel** (Regula-Falsi-Formel) **anwenden**

$$
i = p_1 - C_1 * \frac{p_2 - p_1}{C_2 - C_1}
$$

 $p_1$  = Versuchszinssatz 1,  $p_2$  = Versuchszinssatz 2, i = interner Zinssatz  $C_1$  = Barwert bei Versuchzinssatz 1,  $C_2$  = Barwert bei Versuchszinssatz 2

# **Barwerte der Investitionsalternative Alpha-Tex mit verschiedenen Versuchungszinssätzen**

![](_page_27_Picture_194.jpeg)

**z. B. 6% und 10%** (andere Versuchszinssätze sind möglich)

![](_page_27_Picture_195.jpeg)

**Barwerte der Investitionsalternative Sinus mit verschiedenen Versuchungszinssätzen z. B. 6% und 10%** (andere Versuchszinssätze sind möglich)

![](_page_27_Picture_196.jpeg)

![](_page_28_Picture_127.jpeg)

#### **2. Rechenschritt –** Anwendung der Nährungsformel (Regula-Falsi-Formel)

Alpha-Tec Sinus

Je näher die Versuchsszinssätze am tatsächlichen Internen Zinsfuß liegen, umso genauer wird das Ergebnis.

Bei den so ermittelten Internen Zinssätzen wird unterstellt, dass am Kapitalmarkt vollkommene Informationen vorliegen, dass sie Reaktionsgeschwindigkeiten am Markt unendlich schnell sind, dass am Markt der gleiche Preis für die hergestellten Produkte von beiden Alternativen gilt und dass genügend Eigenkapital für die Finanzierung der Anschaffungsausgaben vorhanden ist.

Obwohl "nur" eine Näherungslösung vorliegt, liegen die näherungsweise ermittelten Internen Zinssätze sehr nahe an den tatsächlichen Internen Zinssätzen. Die Entscheidung für Investitionsalternativen kann daher erleichtert werden.

**Tatsächliche Interne Zinssätze** (mit Hilfe der Tabellenkalkulation ermittel)

Alpha-Tex: 8,50% Sinus: 9,51%

### **Ermittlung des internen Zinssatzes mit der graphisch, linearen Interpolation**

1. **Kapitalwerte mit zwei verschiedenen Versuchszinssätzen berechnen.** Vgl. S. 17 und 18. (Es wirkt sich günstig auf der Ergebnis aus, wenn jeweils ein postiver und ein negativer Kapitalwert den Verzuchszinsssätzen zugeordnet werden kann.)

#### 2. **Koordinatensystem zeichnen**

Die Skalierung der Y-Achse umfasst negative Kapitalwerte für realtiv hohe Versuchszinssätze und positve Kapitalwerte für niedrigere Zinssätze. Als Orientierung dienen die die zuvor ermittelten Kapitalwerte. Es ist aber darauf zu achten, dass die Werte der Y-Achse in den negativen Bereich reichen. Auf der X-Achse werden die Zinssätze dargestellt. Die Skalieruing umfasst Zinsätze unterhalb dies niedrigen Versuchszinsatzes und Zinssätze überhalb des hohehn Versuchszinssatzes

![](_page_29_Figure_5.jpeg)

### **Interner Zinssatz für Vergleichsalternative Alpha-Tex**

3. **Internen Zinssatz graphisch bestimmen** Versuchszinssätze und ermittelte Kapitalwerte zuordnen und linear über die X-Achse hinaus verbinden.

# **Der interne Zinssatz liegt im Schnittpunkt der X-Achse!**

Bei Vergleichsalternativen wird die graphische Ermittlung wiederholt. Dabei bleiben die Versuchszinssätze unverändert.

(Die Ein- und Ausgabereihe sind natürlich verschieden.)

![](_page_30_Figure_3.jpeg)

#### **Interner Zinssatz für Vergleichsalternative Sinus**

### **Aufgabe 10**

Ein Unternehmen vergleicht zwei Investitionsalternativen mit der Methode des internen Zinsfußes.

Bei Alternative X muss im Zeitpunkt to eine Anschaffungsausgabe von 320.000  $\epsilon$ getätigt werden. Die Einnahmen betragen: im Zeitpunkt  $t_1$  140.000, im Zeitpunkt  $t_2$  180.000 im Zeitpunkt t<sub>3</sub> 240.000 und im Zeitpunkt t<sub>4</sub> 120.000 € Von t<sub>1</sub> bis t<sub>4</sub> betragen die Ausgaben konstant 70.000  $\in$ 

Bei Alternative Y erfolgt zum Zeitpunkt t<sub>0</sub> eine Anschaffungsausgabe von 300.000  $\in$  Vom Zeitpunkt t<sub>1</sub> bis zum Zeitpunkt t<sub>4</sub> ist jährlich mit Einnahmen von 150.000 € und Ausgaben von  $60.000$  €zu rechnen.

Ermitteln Sie die internen Zinssätze der beiden Investitionsalternativen mit Ihnen bekannten Rechenverfahren.

(Der Investor rechnet mit Internen Zinssätzen die zwischen 6% und 10% liegen dürften.)

![](_page_31_Picture_113.jpeg)

![](_page_31_Picture_114.jpeg)

![](_page_31_Picture_115.jpeg)

![](_page_32_Picture_82.jpeg)

**X**

**Y**

# **Ermitteln Sie die internen Zinssätze für die beiden Investitionsalternativen grafisch.**

![](_page_32_Figure_5.jpeg)

![](_page_33_Figure_1.jpeg)

# **2.4 Die Annuitätenmethode**

**Annuität** = jährlich gleichbleibender Betrag (Rente), der nötig ist um eine Investition innerhalb einer bestimmten Zeit zurückzugewinnen und zu verzinsen.

# **Rentenbarwert** (Ermittlung von K<sub>0</sub>)

Welches Kapital muss am 01.01. eingelegt werden, wenn bei einem Zinssatz von 10% in 3 Jahren jeweils 1.000,00 € entnommen werden?

### **Berechnung mit Rentenbarwertfaktor**

**Annuität** (Ermittlung jährlich gleichbleibender Beträge)

# **K0 = Annuität \* Rentenbarwertfaktor**

![](_page_35_Picture_120.jpeg)

**Beispiel:**

Eine Altanlage kann durch eine Neuanschaffung ersetzt werden. Es soll mit Hilfe der Annuitätenmethode die kostengünstigere Anlage gesucht werden.

**Annuität = Annuitätenfaktor\*K0 im Beispiel: 1.000,02 = 0,4021 \* 2.486,90**

Dazu ist zu den jährlichen Betriebsausgaben der Betrag zu addieren, der jährlich mindestens wiedergewonnen werden muss.

![](_page_35_Picture_121.jpeg)

**Berechnung der mindestens wiederzugewinnenden jährlichen Ausgaben**

**Jährliche Betriebsausgaben + Zeitwert**<sub>(I)</sub> \* Annuitätenfaktor<sub>(I)</sub> = jährliche Ausgaben

Altanlage Neuanlage

**►** Die Neuanschaffung ist \_\_\_\_\_\_\_\_\_\_\_\_\_\_\_\_\_\_\_\_\_\_\_\_ als die Anlage.

Begründung:\_

### **Entscheidung bei Mindestgewinn**

#### **Beispiel:**

Eine Anlage soll angeschafft werden, wenn der zu erwartende Jahresgewinn mindestens 2.000,00 € beträgt.

![](_page_36_Picture_146.jpeg)

#### **Ermittlung des Jahresgewinns**

Der Jahresgewinn \_\_\_\_\_\_\_\_\_\_\_\_\_\_\_\_\_\_\_\_\_\_\_\_\_\_\_\_\_\_\_\_\_\_\_\_\_\_\_\_\_\_\_\_ .

#### **Hinweis zur Ermittlung des kalkulatorischen Zinssatzes**

Bei der Wahl des kalkulatorischen Zinssatzes muss darauf geachtet werden, dass er nicht zu weit von dem zum Investitionszeitpunkt gültigen landesüblichen Zinssatz abweicht.

**Aufgabe 11**(Nicht im Lernprogramm aufgeführt!)

Ein Industrieunternehmen der Kunststoffbrache überlegt, den in der folgenden Anlagenkarteikarte gebuchten Extruder (Kunststoffpressmaschine) vorzeitig im aktuellen Halbjahr durch einen verbrauchsgünstigeren Neuwagen zu ersetzten. Die Energiekosten liegen bei 0,15 € je kwh. Die Maschine hat eine Leistung von 75 Kwh. Die Maschinenlaufzeit beträgt 2.000 Stunden im Jahr. Bei einer neuen Maschine beträgt die Maschinenleistung 85 kwh. Die Anschaffungskosten für eine neue Maschine liegen bei 540.000,00 €

Die Jahresversicherung für die Altanlage kostet 1.500,00 €, für die Neuanalage 1.200,00 €.

Die Unternehmung produziert in Serienfertigung. In jedem Jahr werden 30.000 Stück in 6 Serien zu je 5.000 Stück hergestellt. Beim Produktionsbeginn jeder Serie fallen Umrüstkosten für die Werkzeuginstallation von 1.200,00 € an. Zusätzlich müssen die Anlagen monatlich gewartet werden. Bei jedem Wartungsintervall fallen Kosten von 600,00 € an. Die sonstigen Fixkosten für die Altanlage betragen 50.000,00 € im Jahr und für die Neuanlage 30.000,00 €. Der kalkulatorische Zinssatz beträgt 4%.

Ermitteln Sie mit der Annuitätenmethode im aktuellen Kalenderjahr die kostengünstigere Maschine.

# **2.5 Kritik an den dynamischen Methoden**

# Kritik dynamischer Methoden

# Betrachten Sie die dynamischen Methoden der Investitionsrechung kritisch.

- Schwierige Prognose von Zahlungsströmen im Zeitablauf.
- Bei unterschiedlichen Anschaffungsausgaben müssen
- Differenzinvestitionen berücksichtigt werden.
- Die Liquidität wird nicht berücksichtigt. (Ausgabenüberschüsse in Teilperioden sind z.B. trotz positiver Kapitalwerte möglich.)
- Es wird vollkommene Übersicht über den Kapitalmarkt unterstellt.
- Unterstellung hohe Reaktionsgeschwindigkeiten am Kapitalmarkt.
- Unterstellung eines genügend hohen Eigenkapitals zur Finanzierung.

ca. 20% der Großunternehmen wenden die Kapitalwertmethode an. 4% verwenden ausschließlich die Kapitalwertmethode für Investitionsvergleiche.